# **System Settings**

1) Check, if you have set a dot as a decimal separator in your Windows system as well as in Microsoft Office.

If you have set a comma decimal separator, please change it to dot.

## 2) Allow the access to VBA Project for changes

| Alicrosoft Visual Basic for Applications - ClasCalc_02g03.xlsm [ | [running]                                                                                                    |                     |
|------------------------------------------------------------------|----------------------------------------------------------------------------------------------------|---------------------|
| File Edit View Insert Format Debug Bun Tools                     | Add-Ins Window Help                                                                                                    |                     |
| N                                                                |                                                                                                    |                     |
| Project - ClasCalc02g01 ×                                        |                                                                                                    |                     |
|                                                                  |                                                                                                    |                     |
| B) Sheet1 (Input)                                                |                                                                                                    |                     |
| Sheet2 (Positive)                                                |                                                                                                    |                     |
| - #) Sheet3 (Negative                                            |                                                                                                    |                     |
| ThisWorkbook                                                     |                                                                                                    |                     |
| E-S Forms                                                        |                                                                                                    |                     |
| - I UserForm2                                                    |                                                                                                    |                     |
| - III UserForm3 II                                               | u ClasCalc, 02g93.stsm - Module2 (Code)                                                                                                    | - E #               |
| UserForm4                                                        | (General) – Usoniugaty_seznam                                                                                                    | •                   |
| UserForm6                                                        | Public conjNo, F As Integer: Public definedConj                                                                                                    |                     |
| UserForm7                                                        | Public contabr(80) As String                                                                                                    | -                   |
| 🗄 😁 Modules                                                      | Fublic conjF(80) As String Run-time error '100%:                                                                                                    |                     |
| - Module2                                                        | Public conjEX(60) As Double Programmatic access to Visual Basic Project is not trusted                                                                                                    |                     |
| - A Module3                                                      | Public conjName (60) As String: Public conjReart<br>Sub konjugacy serama ()                                                                                                    |                     |
|                                                                  | Set VBComp = ThisWorkbook.VBProject.VBComponents                                                                                                    |                     |
| - A Modules *                                                    | conjAbr(1) = "Hex": conjF(1) = "C6H12O6": conjF<br>cct(1) = 1                                                                                                    |                     |
|                                                                  | conj&br(2) = "Rham": conjf(2) = "C6H1205": conjf<br>conj&br(3) = "Xy(1"; conjf(3) = "C5H1205": conjf<br>conj&conj&conjf(3) = "Xy(1"; conjf(3) = "C5H1205": conjf<br>conj&conjf(3) = "Xy(1"; conjf(3) = "C5H1205": conjf<br>conjf(3) = "Xy(1"; conjf(3) = "C5H1205": conjf<br>conjf<br>conjf(3) = "Xy(1"; conjf(3) = "C5H1205": conjf<br>conjf(3) = "Xy(1"; conjf(3) = "C5H1205": conjf<br>conjf(3) = "C5H1205": conjf<br>conjf(3) = "Xy(1"; conjf(3) = "C5H1205": conjf<br>conjf<br>conjf |                     |
| Properties - Sheet1 X                                            | conjaka (6) - Agat conja (7) - Conja (7) - Conja Conja Conja Conjaka (7) - Conjaka (7) - Conjaka (7)                                                                                                    |                     |
| Sheet1 Worksheet                                                 | conjAbr(5) = "OH": conjF(5) = "OH": conjK(5) = = = = = = = = = = = = = = = = = = =                                                                                                    |                     |
| Alphabetic Categorized                                           | conjkbr(6) = "mal": conjF(6) = "C3H404": conjE(f) = 104701046: conjiame(6) = "malonic addit": ConjReact(6) = 1<br>conjkbr(7) = "Cyst": conjF(7) = "C3H7025": conjE(7) = 117.019751: conjiame(7) = "cystenie": conjReact(7) = 1                                                                                                    |                     |
| (Marrie) Sheet1                                                  | conjAdc(/) = "vy#": conjc() = "LaH (MU2#): conjLM(/) = 141.04951: conjAmme(/) = "cy#telne": conjAmetc(/) = 1<br>conjAdc(8) = "Gily": conjc(8) = "C2BN02": conjLM(6) = 75.032209: conjName(8) = "glyzine": conjRedc(7) = 1                                                                                                    |                     |
| DisplayPageBreak/False<br>DisplayRightToLefFalse                 | conjAbr(9) = "GSH": conjF(9) = "C10H17N3065": conjEM(9) = 307.083809: conjName(9) = "glutathione": conjReact(9) = 1                                                                                                    |                     |
| EnableAutoPilter False                                           | conjAbr(10) = "Ac": conjF(10) = "C2H402": conjEN(10) = 60.02113: conjName(10) = "acetic acid": conjReact(10) = 1                                                                                                    |                     |
| EnableCalculation True                                           | <pre>conjkbr(1) = "61n": conjF(1) = "C5H101203": conjKh(1) = 146.068143: conjKham(1) = "glutamine": conjKeat(1) = 1<br/>conjkbr(1) = "5031": conjF(2) = "5031": conjKh(2) = 80.564642: conjKham(1) = "sulforme": conjKeat(1) = 2</pre>                                                                                                    |                     |
| EnableFormatConTrue                                              | conjAbr(13) = "GLCA": conjF(13) = "GCH1007": conjEM(13) = 194.042655: conjName(13) = "glucuronic acid": conjReact(13) = 1                                                                                                    |                     |
| EnableOutlining False<br>EnablePtvotTable False                  | conjAbr(14) = "Val": conjF(14) = "C5H11NO2": conjEM(14) = 117.078979: conjName(14) = "valine": conjReact(14) = 1                                                                                                    |                     |
| EnableSelection 1-xIUnlockedCr                                   | <pre>conjAbr(15) = "Mis": conj7(15) = "CeHNBIO2": conjEH(15) = 155.069477: conjName(15) = "histidine": conjReact(15) = 1<br/>conjAbr(16) = "Mis": conj7(15) = "CSHIBIO2": conjEH(16) = 165.078975: conjName(16) = "phenylalmine": conjReact(16) = 1</pre>                                                                                                    |                     |
| Name Input                                                       | conjAbr(19) = -rne*: conjr(10) = -cmiin02*: conjr(10) = 105.07875: conjrame(15) = -fileurine*: conjrame(17) = 1<br>conjAbr(17) = "Leu": conjr(17) = "c6H13002": conjr(15)(17) = 131.094629: conjrame(17) = "Leurine*": conjrame(17) = 1                                                                                                    |                     |
| ScrollArea<br>StandardWidth 8.43                                 | conjAbr(18) = "Lys": conjF(18) = "C6H14N2O2": conjEN(18) = 146.105528: conjName(18) = "lysine": conjReact(18) = 1                                                                                                    |                     |
| Visible -1 - xiSheetVisib                                        | conjAbr(19) = "Arg": conjF(19) = "C6H14N402": conjEM(19) = 174.111676: conjName(19) = "arginine": conjReact(19) = 1                                                                                                    |                     |
|                                                                  | conj&br(2) = "%la": conj7(2) = "CHTMO2": conj2M(2) = 99.047679: conj3Mamc(2) = "alanine": conj8eat(2) = 1<br>conj&br(2) = "%la": conj7(2) = "CHTMO2": conj2M(2) = 132.0534983: conj3Mamc(2) = "asparagine": conj8eat(2) = 1                                                                                                    |                     |
|                                                                  | conjakr(z) = kai: conjr(z) = Cell7803"; conjzet(z) = 17.042594; conjkame(z) = "asparty actif"; conjReact(z) = 1                                                                                                    |                     |
|                                                                  | conjAbr(23) = "Glu": conjF(23) = "C5H9N04": conjEM(23) = 147.053159: conjName(23) = "glutamic acid": conjReact(23) = 1                                                                                                    |                     |
|                                                                  | conjAbr(24) = "Mec": conjF(24) = "C5H1H0C2*: conjEM(24) = 149.051051: conjAbme(24) = "methoinine": conjAecat(24) = 1<br>conjAbr(25) = "Frovi conjF(25) = "C5H9H0C2": conjEM(25) = 115.063325: conjAmme(25) = "mproline": conjAecat(25) = 1                                                                                                    | _                   |
|                                                                  | conjaku(26) = "FO": conje(26) = "Control": conject(26) = 115.0432594: conjlake(26) = "metine": conject(26) = 1<br>conjaku(26) = "Se": conject(26) = "CSITNOS": conject(26) = 105.042594: conjlake(26) = "metine": conject(26) = 1                                                                                                    |                     |
|                                                                  | conjAbr(27) = "Thre": conjF(27) = "C4H9NO3": conjEN(27) = 119.058244: conjName(27) = "threonine": conjReact(27) = 1                                                                                                    |                     |
|                                                                  | conjAbr(28) = "Trp": conjF(28) = "Cl1H12M202": conjEM(28) = 204.089878: conjName(28) = "tryptophan": conjReact(28) = 1                                                                                                    |                     |
|                                                                  | conjAbr(29) = "Tyr": conjF(29) = "C9H11NO3": conjEN(29) = 181.073894: conjName(29) = "tyrosine": conjReact(29) = 1                                                                                                    |                     |
|                                                                  |                                                                                                    | <u>•</u> //:        |
|                                                                  | Additem "Remove Button", 2                                                                                                    | -1                  |
|                                                                  |                                                                                                    |                     |
|                                                                  |                                                                                                    |                     |
|                                                                  |                                                                                                    |                     |
|                                                                  |                                                                                                    |                     |
|                                                                  |                                                                                                    |                     |
|                                                                  |                                                                                                    |                     |
| 🗿 🥭 🚞 🖸 🏃 🔤                                                      |                                                                                                    | CS 🚔 🔺 Na 🌆 🌆 17:12 |
|                                                                  |                                                                                                    | 02/06/2020          |

If the following message will appear, you have to allow programmatic access to VBA.

If you decided to continue, please take the following steps:

Click on **End** button.

#### Go to File>Options>Trust Center

| } ち・ご 徐〇丁 。<br>File Hame Insert PageLayout Formulas Data Review View                                                                                                    | ClayCalc_03gB3 - Sincel<br>Q Tell me what you want to do                                                                                                    | in – ⊴ × n<br>Sign in Q Share |
|----------------------------------------------------------------------------------------------------|----------------------------------------------------------------------------------------------------|-------------------------------|
| Annal Page Break Pige Couting<br>Preview Loyout Views<br>Workbook Views<br>Show Zoom 10<br>Show Zoom 10<br>Sho | Amergy Frees     User Safe by Safe     Safe by Safe     Safe by Safe       More Amergy Frees     User Safe by Safe     Safe by Safe       More Amergy Frees     Unit with the Safe by Safe     Safe by Safe       More Amergy Frees     Unit with the Safe by Safe     Safe by Safe       Windows     Windows     Windows     Marces                                                                                                    | agun <sub>Ag</sub> abr        |
| )2 *   × √ ∮r PCA                                                                                                    | Excel Options                                                                                                    | ~                             |
| Id exact mass formula name                                                                                                    | Excel Options                                                                                                    | A                             |
| 1 224.9604 C/HSC/F3NO2 PCA                                                                                                    | General options for vorting with Each.         Formular         Formular         Formula |                               |
| Input Positive Negative 🛞                                                                                                    |                                                                                                    | Þ                             |
| iady                                                                                                    |                                                                                                    | III III - + 100%              |
| 📀 🤌 🚞 🖸  🔛 💌                                                                                                    |                                                                                                    | CS 📾 🔺 庵 🐄 🍫 17:17            |

### Click to Trust Center Settings...

| ⊟ ち・ े · ⊕ Ø T =                                                                                     | ClasCafc,02g03 - Excel                                                                                                    | • – • × •                                                                                                    |
|----------------------------------------------------------------------------------------------------|----------------------------------------------------------------------------------------------------|----------------------------------------------------------------------------------------------------|
| File Home Insert PageLayout Formulas Data Review View                                                |                                                                                                    | Sign in 🔎 Share                                                                                                    |
| Nermal Page Brack Page Cuntern<br>Periore Views Show Show Show Zoom Zoom Zoom Zoom Zoom Zoom Zoom Zo | Image: Constraint of the second second se | *                                                                                                    |
| D2 * : × ✓ fr PCA                                                                                    | Excel Options                                                                                                    | *                                                                                                    |
| Add J exact mass formula name 1 224-5804 C7H3CIF3NO2 PCA                                             | Cencell       Formula         Poorling       Server         Saveral       Formula         Poorling       Server         Langage       Advanced         Customize Babben       Microsoft Eaced Transa Center         Quick Access Toolher       Total Center         Total Center       Total Center         Total Center       Server         Discourts Eacon Toolher       Server         Quick Access Toolher       Server         Add-Sin       Total Center         Total Center       Server         Out-oncide Server       Server         Quick Access Toolher       Server         Add-Sin       Server         Total Center       Server         Server       Server         Server       Server         Server       Server         Add-Sin       Server         Total Center       Server         Server       Server         Server       Server         Server       Server         Server       Server         Server       Server         Server       Server         Server       Server         Server       S                                                                                                    |                                                                                                    |
|                                                                                                    | OK Cancel                                                                                                    |                                                                                                    |
|                                                                                                    |                                                                                                    |                                                                                                    |
| Input Positive Negative                                                                              | : <b>1</b>                                                                                                    | •                                                                                                    |
| Ready<br>🚱 🧀 🚞 🖸 🍸 🔤 🏪 🚺 🖤                                                                           |                                                                                                    | → + 100%     → 17:18     → 12 10 02/06/2020     →     →     →     →     →     →     →     →     →     →     →     →     →     →     →     →     →     →     →     →     →     →     →     →     →     →     →     →     →     →     →     →     →     →     →     →     →     →     →     →     →     →     →     →     →     →     →     →     →     →     →     →     →     →     →     →     →     →     →     →     →     →     →     →     →     →     →     →     →     →     →     →     →     →     →     →     →     →     →     →     →     →     →     →     →     →     →     →     →     →     →     →     →     →     →     →     →     →     →     →     →     →     →     →     →     →     →     →     →     →     →     →     →     →     →     →     →     →     →     →     →     →     →     →     →     →     →     →     →     →     →     →     →     →     →     →     →     →     →     →     →     →     →     →     →     →     →     →     →     →     →     →     →     →     →     →     →     →     →     →     →     →     →     →     →     →     →     →     →     →     →     →     →     →     →     →     →     →     →     →     →     →     →     →     →     →     →     →     →     →     →     →     →     →     →     →     →     →     →     →     →     →     →     →     →     →     →     →     →     →     →     →     →     →     →     →     →     →     →     →     →     →     →     →     →     →     →     →     →     →     →     →     →     →     →     →     →     →     →     →     →     →     →     →     →     →     →     →     →     →     →     →     →     →     →     →     →     →     →     →     →     →     →     →     →     →     →     →     →     →     →     →     →     →     →     →     →     →     →     →     →     →     →     →     →     →     →     →     →     →     →     →     →     →     →     →     →     →     →     →     →     →     →     →     →     →     →     →     →     →     →     →     →     →     →     →     →     →     →     →     →     →     →     →     →     →     →     →     →     →     →     → |

#### In Macro Settings

|                                                                                                    | ClasCalc_02g03 - Excel                                                                                                    | u - c × <u>u</u>                        |
|----------------------------------------------------------------------------------------------------|----------------------------------------------------------------------------------------------------|-----------------------------------------|
| File Home Insert PageLayout Formulas Data Review View                                                            |                                                                                                    | Sign in 🖉 Share                         |
| Vermati Page Curitor Views Views Show Zoom Zoom Zoom Zoom Zoom Zoom Zoom Zo                                      | New Annye Freez     Disket: Disket: | میں میں میں میں میں میں میں میں میں میں |
| D2 * i × ✓ fv PCA                                                                                                |                                                                                                    | ~                                       |
| dd evert mare formula name                                                                                       | Fundamental D Z                                                                                                    |                                         |
| deld     exact mass     formula     name       1     224.9804     CH3CIF3N02     PCA       2     2     2     PCA | Total Center       Image: Lass Settings for all Office Applications         Truste Auch-in Cataloga       Source base Sections         Ad-inr       Source base Sections         Ad-inr       Dever above information above biological context:         Pack Setting:       Processes         Privacy Options       Source base Sections         Beneral Context       Source base Sections         Privacy Options       Source base Sections         Beneral Context       Source base Sections         Privacy Options       Source base Sections         Beneral Context       Source base Sections         Beneral Context       Source base Sections         Beneral Context       Source base Sections         Beneral Context       Source base Sections         Beneral Context       Source Sections         Beneral Context       Source Sections         Beneral Context       Source Sections         Beneral Context       Source Sections         Beneral Context       Source Sections         Beneral Context       Source Sections         Beneral Context       Source Sections         Beneral Context       Source Sections         Beneral Context       Source Sections         Benereeeeeee       Source Sections                                                                                                    |                                         |
| Input Positive Negative @                                                                                        |                                                                                                    |                                         |
| Ready                                                                                                    |                                                                                                    | II - + 100%                             |
| 🚳 🧀 📜 🏃 📧 🚼 🚺 🖻                                                                                                  |                                                                                                    | CS 🚎 🔺 🎦 🐜 🔥 17:20<br>02/06/2020        |

Check Trust Access to VBA Project Object Model

| na S≻ C XX OU I -<br>File Home Insert PageLayout Formulas Data Review <u>View</u>                                                                                                    | ClusCalc_(0)g03 - Encel<br>© Tell me what you want to do                                                                                                    | un − ⊂ × u<br>Sign in 🛛 Share |
|----------------------------------------------------------------------------------------------------|----------------------------------------------------------------------------------------------------|-------------------------------|
| Kernal Page Lank Views<br>Workbock Views<br>Workbock Views                                                                                                    | Image: State by State     Image: State by State     Image: State by State       Image: Frame: Frame: Frame: Image: State by State     Image: State by State     Image: State by State       Image: Frame: Image: State by State     Image: State by State     Image: State by State       Image: Image: State by State     Image: State by State     Image: State by State       Image: Image: State by State     Image: State by State     Image: State by State       Image: Image: Image: State by State     Image: State by State     Image: State by State       Image: Image: Image: Image: Image: State by State     Image: State by State     Image: State by State       Image: Image: | ~ [                           |
| D2 * i × ✓ fx PCA                                                                                                    |                                                                                                    | ~                             |
| dd exact mass formula name                                                                                                    | Event Center                                                                                                    |                               |
| Image: Constraint of the second second sec | Interest Plankins         Tutted Rocentist         Tuted Rocentist         Tuted Rocentist         Advins         Tuted Rocentist         Advins         Tuted Rocentist         Tuted Rocentist         Tablest Rocentist         Tablest Rocentist         Tablest Rocentist         Tablest Rocentist         Tablest Rocentist         Tablest Rocentist         Tablest Rocentist         Tablest Rocenter         Tablest Rocenter         Tablest Rocenter Rogenter         Tablest Rocenter Rogenter                                                                                                    |                               |
|                                                                                                    |                                                                                                    |                               |
| Input Positive Negative                                                                                                    | : <b>c</b>                                                                                                    | Þ                             |
| Ready                                                                                                    |                                                                                                    | + 100%                        |
| 😰 ⋵ 🚞 🖸 🥐 🔤 👯 🗊 📑                                                                                                    |                                                                                                    | 17:20                         |

# **Getting start**

Fill in the molecular formulas (a) or exact mass (b) of searched compounds in the appropriate column. All other items ('Name', 'Comments') are optional.

(a) formula

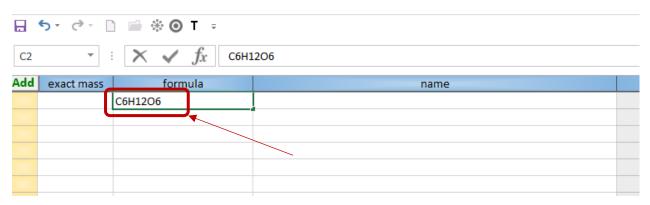

The format of the formula (number of the chemical element symbols, their order, font, upper or lower case...) can be arbitrary and it will be automatically corrected to the standard format according to Hill notation after leaving the cell (by **Enter** or cursor keys or mouse click).

| ₿   | 5 • ♂ ÷ 巻 ⊙ T ÷            |                   |  |
|-----|----------------------------|-------------------|--|
| C2  | ▼ : × ✓ f <sub>x</sub> Coo | hhh2C3hh4oOOh2O3H |  |
| Add | formula                    | name              |  |
|     | Ccchhh2C3hh4oOOh2O3H       |                   |  |
|     |                            |                   |  |
|     |                            |                   |  |
|     |                            |                   |  |

After leaving the cell, corresponding exact mass will be computed and issue number in the first yellow cell will show. Check if issue number column is visible. If not, the issue will not be processed. The issue number can be shown/hide by **Left Mouse Double Click** or **Enter**.

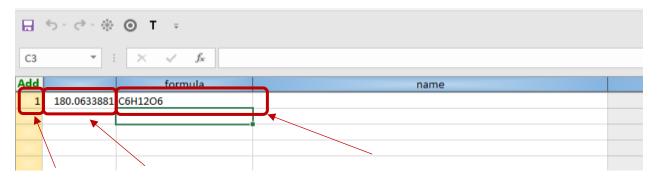

|     | <b>5</b> - ∂ - ₩ | ⊙ T ÷       |           |      |
|-----|------------------|-------------|-----------|------|
| D2  | · · ·            | × ✓ ƒ∗ gala | ctose     |      |
| Add |                  | formula     |           | name |
| 1   | 180.0633881      | C6H12O6     | galactose |      |
|     |                  |             |           |      |
|     |                  |             |           |      |
|     |                  |             |           |      |
|     |                  |             |           |      |

You can add the compound name to the appropriate column.

| ₿   | 5 - ⊘ - °*  | <b>⊙ T</b> ≑             |           |  |
|-----|-------------|--------------------------|-----------|--|
| D2  | · ·         | × √ f <sub>x</sub> galad | tose      |  |
| Add |             | formula                  | name      |  |
|     |             |                          |           |  |
|     | 180.0633881 | C6H12O6                  | galactose |  |
|     | 180.0633881 | C6H12O6                  | galactose |  |
|     | 180.0633881 | С6Н12О6                  | galactose |  |

Then continue by clicking to 'Add' button in the upper left corner.

In the following window you can select the type of the adduct(s), the polarity and optionally dimer ions.

|     | 5 - ♂ - 卷 ⊙ T ÷        |                                                                                                    |                                                                                                    |       |                   |          |  |
|-----|------------------------|----------------------------------------------------------------------------------------------------|----------------------------------------------------------------------------------------------------|-------|-------------------|----------|--|
| C12 | ▼ : × √ f <sub>x</sub> |                                                                                                    |                                                                                                    |       |                   |          |  |
|     |                        |                                                                                                    |                                                                                                    |       |                   |          |  |
| Add |                        |                                                                                                    | name                                                                                                    |       |                   | comments |  |
| 1   | 180.0633881 C6H12O6    | galactose                                                                                                    | Negative adducts/losts       Defined adducts         IF A-       Image: Charaet and the comparison of the comparison of the comparison |       |                   |          |  |
|     |                        |                                                                                                    |                                                                                                    |       |                   |          |  |
|     | Adduc                  | t selection                                                                                                    | Image: See                                                                                                    |       |                   |          |  |
|     |                        | Somula name comments   1206 galactose     Adduct selection     Polarity     Costive     Polarity     Costive     Polarity     Polarity |                                                                                                    |       |                   |          |  |
|     |                        |                                                                                                    |                                                                                                    |       |                   |          |  |
|     |                        | Polarity                                                                                                    |                                                                                                    |       |                   |          |  |
|     |                        | C Positive C Negative                                                                                                    |                                                                                                    | Dimer |                   |          |  |
|     |                        |                                                                                                    |                                                                                                    |       |                   |          |  |
|     |                        |                                                                                                    |                                                                                                    |       |                   |          |  |
|     |                        | Positive adducts                                                                                                    | Negative adducts/losts                                                                                                    |       | Defined adducts   |          |  |
|     |                        | <b>▼</b> H+                                                                                                    | .н                                                                                                    |       |                   |          |  |
|     |                        | K H30+                                                                                                    | ₩ AcA-                                                                                                    |       | ,                 |          |  |
|     |                        |                                                                                                    |                                                                                                    |       |                   |          |  |
|     |                        |                                                                                                    | I⊄ FA-                                                                                                    |       |                   |          |  |
|     |                        | Г К+                                                                                                    | I✓ CI-                                                                                                    |       |                   |          |  |
|     |                        | ✓ NH4+                                                                                                    |                                                                                                    |       |                   |          |  |
|     |                        | MeOH+H]+                                                                                                    |                                                                                                    |       |                   |          |  |
|     |                        |                                                                                                    |                                                                                                    |       | ,                 |          |  |
|     |                        | I™ [MeCN+H]+                                                                                                    |                                                                                                    |       |                   |          |  |
|     |                        |                                                                                                    |                                                                                                    |       |                   |          |  |
|     |                        |                                                                                                    |                                                                                                    |       |                   |          |  |
|     |                        |                                                                                                    |                                                                                                    |       |                   |          |  |
|     |                        |                                                                                                    |                                                                                                    |       | Clear all Library |          |  |
|     |                        |                                                                                                    |                                                                                                    |       |                   |          |  |
|     |                        |                                                                                                    |                                                                                                    |       |                   |          |  |
|     |                        | Apply to all compounds                                                                                                    |                                                                                                    |       | Do                |          |  |
|     |                        |                                                                                                    |                                                                                                    |       |                   |          |  |
|     |                        |                                                                                                    |                                                                                                    |       |                   | ]        |  |
|     |                        |                                                                                                    |                                                                                                    |       |                   |          |  |
| 4   | Input (+)              |                                                                                                    |                                                                                                    |       |                   | : •      |  |

| 5   | ) - O - 000 | ⊙ T ÷                   |           |          |
|-----|-------------|-------------------------|-----------|----------|
| B2  | <b>-</b>    | × ✓ f <sub>x</sub> 180. | 06338808  |          |
| Add |             | formula                 | name      | comments |
| 1   | 180.0634    |                         | galactose |          |
|     |             |                         |           |          |
|     |             |                         |           |          |
|     |             |                         |           |          |
|     |             |                         |           |          |
|     |             |                         |           |          |
|     |             |                         |           |          |
|     |             |                         |           |          |
|     |             |                         |           |          |
|     |             |                         |           |          |
|     |             |                         |           |          |
|     |             |                         |           |          |
|     |             |                         |           |          |
|     |             |                         |           |          |
|     |             |                         |           |          |
|     |             |                         |           |          |
|     |             |                         |           |          |
|     |             |                         |           |          |
|     |             |                         |           |          |
|     |             |                         |           |          |
|     |             |                         |           |          |
|     |             |                         |           |          |
|     |             |                         |           |          |
|     |             |                         |           |          |
|     |             |                         |           |          |
|     |             |                         |           |          |
|     |             |                         |           |          |
|     |             |                         |           |          |
|     |             |                         |           |          |
|     |             |                         |           |          |
|     |             |                         |           |          |
|     |             |                         | /         |          |
|     |             |                         |           |          |
|     |             |                         |           |          |
|     |             |                         |           |          |
|     |             |                         |           |          |
| 4   | ⊦ In        | put Positive Negativ    | e   +     | : 4      |

The results will be shown on new sheets which will be added after **Do** button click.

The Results are represented as a common Excel data.

| ÷          | - × - ✓   | fx | Name: |   |   |   |   |     |   |   |   |   |   |   |   |   |   |   |   |   |   |   |   |   |   |    |    |   |
|------------|-----------|----|-------|---|---|---|---|-----|---|---|---|---|---|---|---|---|---|---|---|---|---|---|---|---|---|----|----|---|
|            | В         | с  | D     | Е | F | G | н | 1.1 | J | к | L | м | N | 0 | P | Q | R | s | т | U | v | w | x | Y | z | AA | AB | 4 |
| Name:      | galactose |    |       |   |   |   |   |     |   |   |   |   |   |   |   |   |   |   |   |   |   |   |   |   |   |    |    |   |
|            | 180.0634  |    |       |   |   |   |   |     |   |   |   |   |   |   |   |   |   |   |   |   |   |   |   |   |   |    |    |   |
| + H]*      | 181.0712  |    |       |   |   |   |   |     |   |   |   |   |   |   |   |   |   |   |   |   |   |   |   |   |   |    |    |   |
| + H3O]*    | 199.0818  |    |       |   |   |   |   |     |   |   |   |   |   |   |   |   |   |   |   |   |   |   |   |   |   |    |    |   |
| + Na]*     | 203.0532  |    |       |   |   |   |   |     |   |   |   |   |   |   |   |   |   |   |   |   |   |   |   |   |   |    |    |   |
| + K]*      | 219.0271  |    |       |   |   |   |   |     |   |   |   |   |   |   |   |   |   |   |   |   |   |   |   |   |   |    |    |   |
| + NH4]*    | 198.0978  |    |       |   |   |   |   |     |   |   |   |   |   |   |   |   |   |   |   |   |   |   |   |   |   |    |    |   |
| + CH3OHH]* |           |    |       |   |   |   |   |     |   |   |   |   |   |   |   |   |   |   |   |   |   |   |   |   |   |    |    |   |
| + CH3CNH]* | 222.0978  |    |       |   |   |   |   |     |   |   |   |   |   |   |   |   |   |   |   |   |   |   |   |   |   |    |    |   |
|            |           |    |       |   |   |   |   |     |   |   |   |   |   |   |   |   |   |   |   |   |   |   |   |   |   |    |    |   |
|            |           |    |       |   |   |   |   |     |   |   |   |   |   |   |   |   |   |   |   |   |   |   |   |   |   |    |    |   |
|            |           |    |       |   |   |   |   |     |   |   |   |   |   |   |   |   |   |   |   |   |   |   |   |   |   |    |    |   |
|            |           |    |       |   |   |   |   |     |   |   |   |   |   |   |   |   |   |   |   |   |   |   |   |   |   |    |    |   |
|            |           |    |       |   |   |   |   |     |   |   |   |   |   |   |   |   |   |   |   |   |   |   |   |   |   |    |    |   |
|            |           |    |       |   |   |   |   |     |   |   |   |   |   |   |   |   |   |   |   |   |   |   |   |   |   |    |    |   |
|            |           |    |       |   |   |   |   |     |   |   |   |   |   |   |   |   |   |   |   |   |   |   |   |   |   |    |    |   |
|            |           |    |       |   |   |   |   |     |   |   |   |   |   |   |   |   |   |   |   |   |   |   |   |   |   |    |    |   |
|            |           |    |       |   |   |   |   |     |   |   |   |   |   |   |   |   |   |   |   |   |   |   |   |   |   |    |    |   |
|            |           |    |       |   |   |   |   |     |   |   |   |   |   |   |   |   |   |   |   |   |   |   |   |   |   |    |    |   |
|            |           |    |       |   |   |   |   |     |   |   |   |   |   |   |   |   |   |   |   |   |   |   |   |   |   |    |    |   |
|            |           |    |       |   |   |   |   |     |   |   |   |   |   |   |   |   |   |   |   |   |   |   |   |   |   |    |    |   |
|            |           |    |       |   |   |   |   |     |   |   |   |   |   |   |   |   |   |   |   |   |   |   |   |   |   |    |    |   |
|            |           |    |       |   |   |   |   |     |   |   |   |   |   |   |   |   |   |   |   |   |   |   |   |   |   |    |    |   |
|            |           |    |       |   |   |   |   |     |   |   |   |   |   |   |   |   |   |   |   |   |   |   |   |   |   |    |    |   |
|            |           |    |       |   |   |   |   |     |   |   |   |   |   |   |   |   |   |   |   |   |   |   |   |   |   |    |    |   |
|            |           |    |       |   |   |   |   |     |   |   |   |   |   |   |   |   |   |   |   |   |   |   |   |   |   |    |    |   |
|            |           |    |       |   |   |   |   |     |   |   |   |   |   |   |   |   |   |   |   |   |   |   |   |   |   |    |    |   |
|            |           |    |       |   |   |   |   |     |   |   |   |   |   |   |   |   |   |   |   |   |   |   |   |   |   |    |    |   |
|            |           |    |       |   |   |   |   |     |   |   |   |   |   |   |   |   |   |   |   |   |   |   |   |   |   |    |    |   |
|            |           |    |       |   |   |   |   |     |   |   |   |   |   |   |   |   |   |   |   |   |   |   |   |   |   |    |    |   |
|            |           |    |       |   |   |   |   |     |   |   |   |   |   |   |   |   |   |   |   |   |   |   |   |   |   |    |    |   |
|            |           |    |       |   |   |   |   |     |   |   |   |   |   |   |   |   |   |   |   |   |   |   |   |   |   |    |    |   |
|            |           |    |       |   |   |   |   |     |   |   |   |   |   |   |   |   |   |   |   |   |   |   |   |   |   |    |    |   |
|            |           |    |       |   |   |   |   |     |   |   |   |   |   |   |   |   |   |   |   |   |   |   |   |   |   |    |    |   |
|            |           |    |       |   |   |   |   |     |   |   |   |   |   |   |   |   |   |   |   |   |   |   |   |   |   |    |    |   |
|            |           |    |       |   |   |   |   |     |   |   |   |   |   |   |   |   |   |   |   |   |   |   |   |   |   |    |    |   |
|            |           |    |       |   |   |   |   |     |   |   |   |   |   |   |   |   |   |   |   |   |   |   |   |   |   |    |    |   |

The table arrangement can be simply changed by transposition via click on **T** button in Quick Access toolbar:

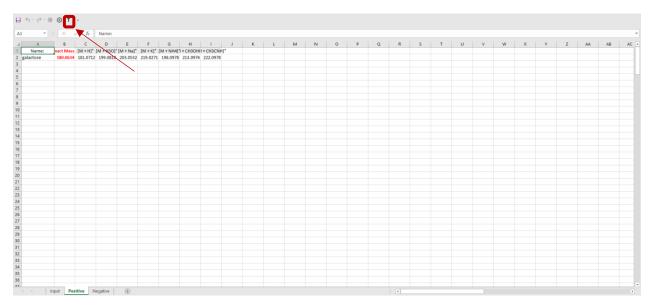